## Cheatography

## Rippos Rider Cheat Sheet by [rippo](http://www.cheatography.com/rippo/) via [cheatography.com/202879/cs/43128/](http://www.cheatography.com/rippo/cheat-sheets/rippos-rider)

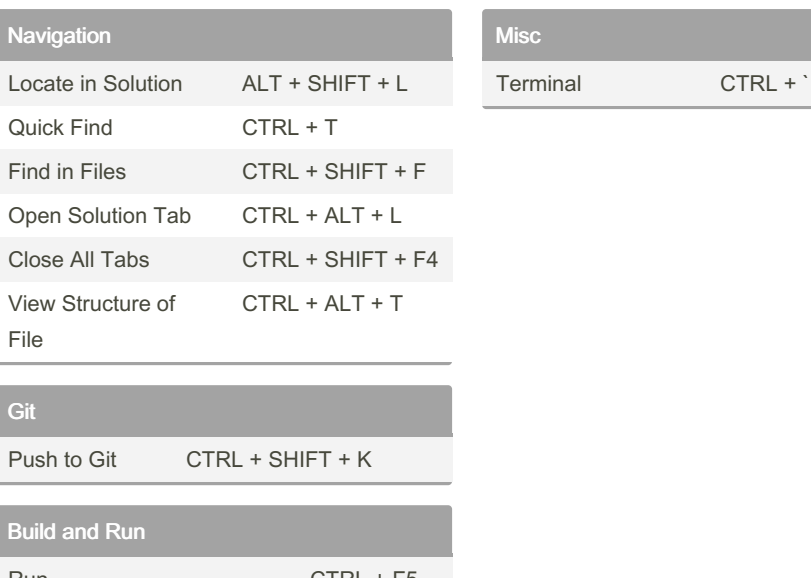

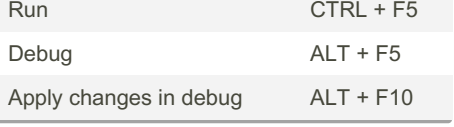

## By rippo

[cheatography.com/rippo/](http://www.cheatography.com/rippo/)

## Not published yet.

Last updated 8th May, 2024. Page 1 of 1.

Sponsored by CrosswordCheats.com Learn to solve cryptic crosswords! <http://crosswordcheats.com>